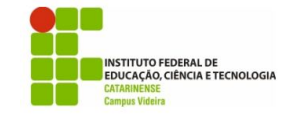

## **Exercícios Repetição**

- 1. Faca um programa utilizando o comando "while", que fica lendo números inteiros do teclado e só finaliza quando o número digitado for 10.
- 2. Faça um programa que lê dois números inteiros do teclado, testa se o primeiro é menor que o segundo, se for imprime todos os números do intervalo entre eles.

```
num1 = input("Número 1: ");
num2 = input("Número 2: ");
if(num1 < num2)printf("Sequência: ");
 for i=num1:num2
  print(f("d", i);end
else
 printf("Digite o numero menor primeiro")
end
```
- 3. Para que a divisão entre 2 números possa ser realizada, o divisor não pode ser nulo (zero). Escreva um programa para ler 2 valores e imprimir o resultado da divisão do primeiro pelo segundo. OBS: O programa deve validar a leitura do segundo valor (que não deve ser 0). Enquanto for fornecido um valor 0 a leitura deve ser repetida. Utilize a estrutura de repetição na construção da validação.
- 4. Escreva um programa para ler as notas da  $1<sup>a</sup>$  e  $2<sup>a</sup>$  avaliações de um aluno, calcular e imprimir a média semestral. Faça com que o algoritmo só aceite notas válidas (uma nota válida deve pertencer ao intervalo [0,10]). Cada nota deve ser validada separadamente. Deve ser impressa a mensagem "Nota inválida" caso a nota informada não pertença ao intervalo [0,10].

```
num1=-1:
num2=-1;while(num1<0 || num1> 10)
  num1 = input("Digit a primeira nota: \n\langle n" \rangle;end;
while(num2<0 || num2> 10)
  num2 = input("Digite a segunda nota: \langle n'' \rangle;
end;
printf("Média: %.2f", (num1+num2)/2);
```
- 5. Reescreva o programa para o exercício 5 para que no final seja impressa a mensagem Novo cálculo (1.sim 2.não) solicitando ao usuário que informe um código (1 ou 2) indicando se ele deseja ou não executar o programa novamente. Se for informado o código 1 deve ser repetida a execução de todo o programa para permitir um novo cálculo, caso contrário ele deve ser encerrado.
- 6. Escreva um programa para determinar e escrever a soma dos números pares de 100 a 200, inclusive.

```
soma = 0;
printf("Somando...\n");
for i = 100:2:200soma = soma + i;printf("%d => %d\n", i, soma);
end
printf("\n\nSoma total: %d", soma);
```
- 7. Faça um programa que leia um número indeterminado de idades. A última idade lida, que não entrará nos cálculos, deverá ser igual a zero. Ao final programa deverá escrever quantas idades foram lidas, calcular e escrever a média de idade desse grupo de idades.
- 8. Número primo é aquele que só é divisível por ele mesmo e por 1. Faça um programa que determine e escreva os números primos compreendidos entre100 e 1000.
- 9. Utilizando o comando "while" faça um programa que calcula o valor de x elevado a y, onde x é um número real lido do teclado e y é um número inteiro lido do teclado.

10. Utilizando os comandos "for" e "if", faça um programa que lê 5 valores do teclado e informa quantos deles são negativos e quantos são positivos.